*«Монополия» похожа на бизнес, поскольку нацелена на выигрыш, а выигрывать — это понимать, как важно обладать гибкой стратегией, владеть активами, уметь рисковать и предвидеть; и все для того чтобы тебе повезло.*

> ЛЕН РОБЕРТС, РУКОВОДИТЕЛЬ КОМПАНИИ RADIOSHACK CORPORATION

*Я начал играть в «Монополию» лет в семь или восемь и у меня очень хорошо получалось. Я обычно ждал возможности заключить такую сделку или сделать такое*  приобретение, которое бы вписывалось в мое видение за*вершающей фазы игры.*

> МАРК А. ЭРНСТ, РУКОВОДИТЕЛЬ КОМПАНИИ H&R BLOCK

## ВСЕ, ЧТО МНЕ ИЗВЕСТНО О БИЗНЕСЕ, Я УЗНАЛ, ИГРАЯ

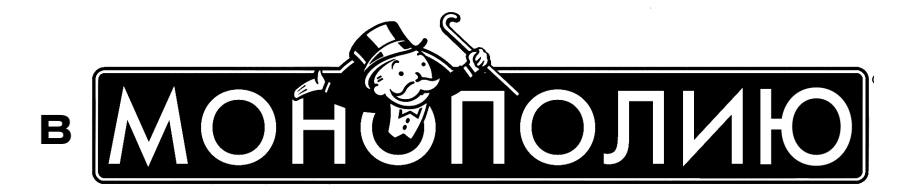

КАК ПОСТРОИТЬ УСПЕШНЫЙ БИЗНЕС, ИСПОЛЬЗУЯ СТРАТЕГИИ ИЗ ПОПУЛЯРНОЙ НАСТОЛЬНОЙ ИГРЫ

## АЛАН АКСЕЛЬРОД

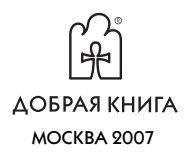

## СОДЕРЖАНИЕ

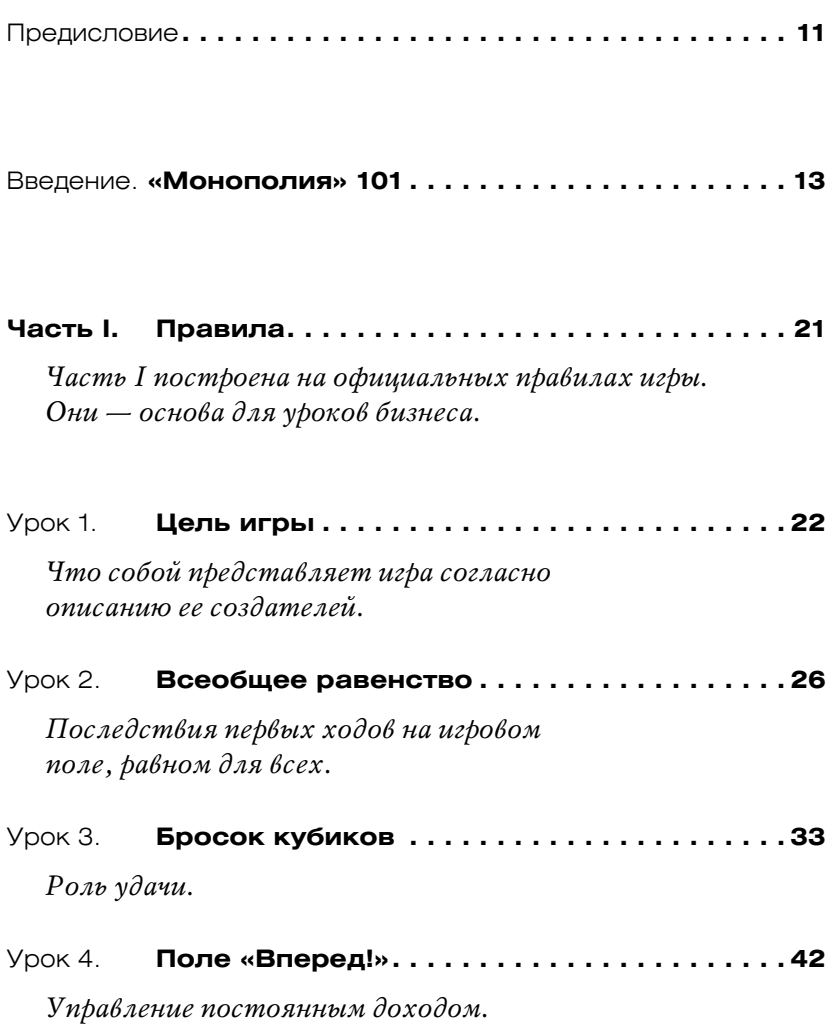

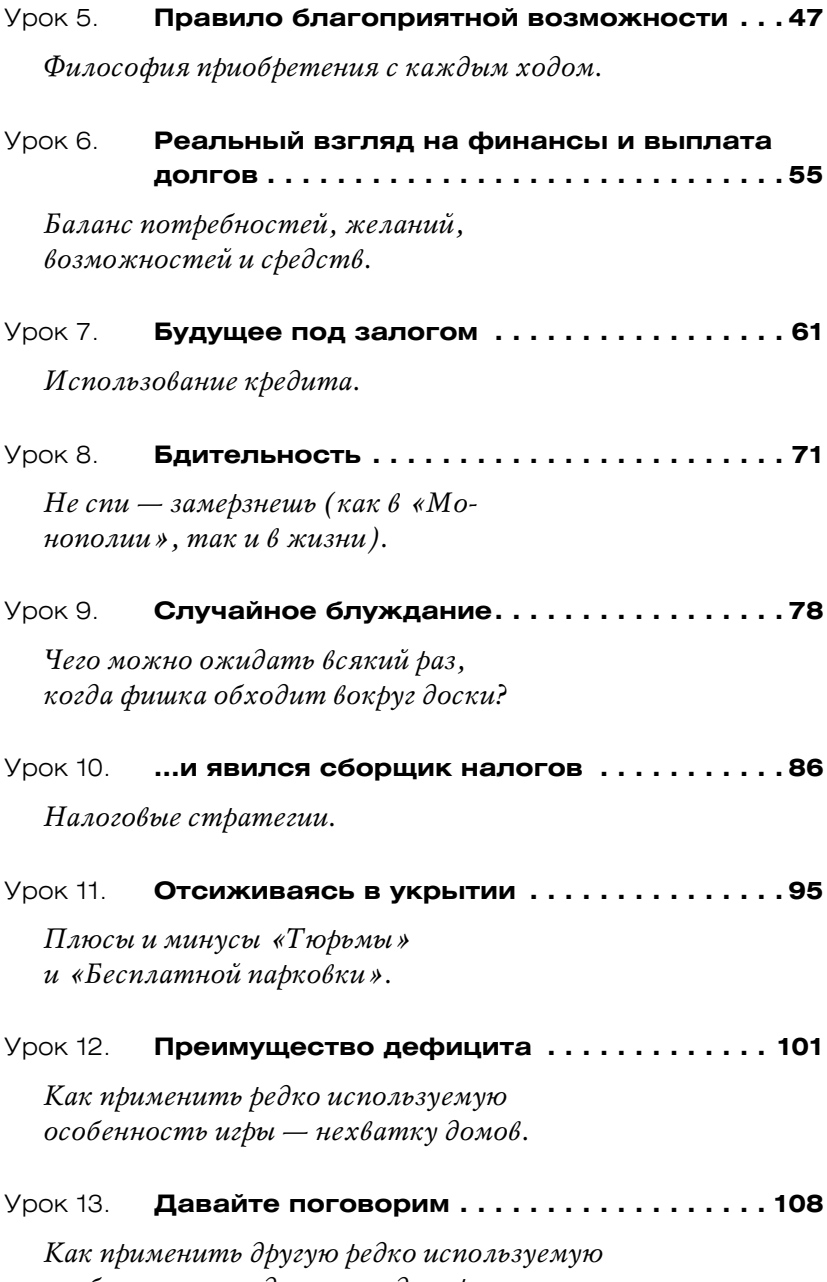

*особенность — сделки между игроками.*

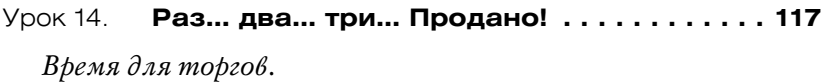

- Урок 15. **Перевернутая скамья . . . . . . . . . . . . . . . . 123** *Банкротство (и «защита форта Аламо»).*
- **ЧАСТЬ II. …И ваши правила . . . . . . . . . . . . . . . . . . . . 129**

*Часть II расширяет границы официальных правил и сосредоточивается на нюансах и тонкостях игры, которые могут научить успеху в более крупной игре под названием бизнес.*

Урок 16. **Истинная цель игры . . . . . . . . . . . . . . . . . 130**

*Не старайтесь выиграть. Просто заставьте всех других проиграть.*

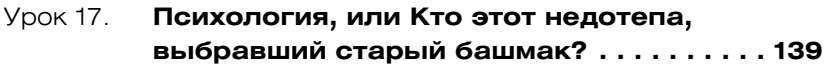

*Использование своих и чужих фишек для определения характера своих соперников.*

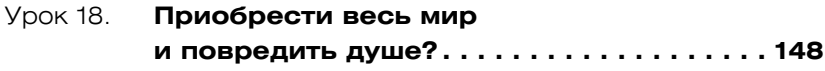

*Роль этики.*

- Урок 19. **Ад «славным парням»! . . . . . . . . . . . . . . 154** *Необходимость безжалостности.*
- Урок 20. **Корнер на «коллективной карме» . . . . . . 159** *Необходимость сотрудничества.*

Урок 21. **Удача — это то, что остается от замысла . . . . . . . . . . . . . . . . . . . . . . . . . 168**

*Использование вероятностей и игры случая.*

- Урок 22. **Самая выгодная недвижимость . . . . . . . . 175** *Что покупать и зачем.*
- Урок 23. **Самая неподходящая недвижимость . . . . 183**  *Каких покупок избегать и почему.*
- Урок 24. **«Дойные коровы» и «серые мышки» . . . . 189** *Испробованное, истинное и нероскошное.*
- Урок 25. **Ловушка тщеславия . . . . . . . . . . . . . . . . . . 195** *Не стоит действовать, руководствуясь своими чувствами.*
- Урок 26. **Стратегии начала игры . . . . . . . . . . . . . . . 201** *Умные ходы на начальной стадии игры.*
- Урок 27. **Преодолевая перевал . . . . . . . . . . . . . . . . 207** *Построение выигрышной стратегии в средней фазе игры.*
- Урок 28. **Выигрывая эндшпиль . . . . . . . . . . . . . . . . 214** *Как доводить дело до конца.*
- Урок 29. **Предел жадности . . . . . . . . . . . . . . . . . . . . 222** *Как далеко вы доберетесь с таким двигателем?*
- **Указатель литературы . . . . . . . . . . . . . . . . . . . . . . . . 229**

## ПРЕДИСЛОВИЕ

В современном бизнесе игры — это серьезный вид деятельности. В 2001 году Американская киноакадемия присудила ленте «Игры разума» (Beautiful Mind) награды «Оскар» в категориях «Лучший фильм», «Лучший режиссер», «Лучшая актриса второго плана» и «Лучший сценарий». Фильм рассказывает о математике Джоне Нэше, лауреате Нобелевской премии за разработку методики применения теории игр в экономике и торговле. Сегодня бизнес-семинары изобилуют полемикой, как использовать теории игр — в частности, «Монополию» — для моделирования развития реального бизнеса.

Эта книга — не семинар. Она предлагает другой путь и вместо теоретизирования на полной скорости углубляется в реальность, которая определена рамками игрового поля «Монополии», а также в реальность, что лежит вне этих рамок. Что еще более важно, мы исследуем пространство между этими двумя реальностями, рассматриваем провокационные, разоблачающие и удивительно полезные связи между «Монополией» и бизнесом.

Едва ли я один верю, что игры в целом и «Монополия» в частности отображают бизнес. Но я чувствую себя изобретателем, который наконец-то подошел к своему главному открытию. Ведь как только идея рассматривать бизнес через призму «Монополии» родилась у меня в голове, она стала казаться мне вездесущей. Так, замечания окружающих постоянно напоминали мне об уроках бизнеса, которые, как я полагал, «Монополия» преподала мне — и только мне одному.

Говорят, если нельзя кого-то переспорить, начни его цитировать.

Поэтому вы найдете в этой книге мой собственный анализ «великой метафоры "Монополии"» во всем многообразии откровений, замечаний и иногда признаний, которые были записаны мною во время общения с исполнительными директорами (CEO), руководителями, предпринимателями, экономистами, специалистами по заключению сделок и студентами школ бизнеса. Некоторые из этих людей принадлежат прошлому, многие ведут серьезный бизнес и поныне, и большинству из них сопутствует ошеломляющий успех.

Книга «Все, что мне известно о бизнесе, я узнал, играя в "Монополию"» содержит довольно много стратегических и тактических ходов, которые способствуют победе и применимы при игре в «Монополию», но книга не является руководством, как научиться выигрывать. Она, скорее, руководство, как использовать эту блистательную, притягательную, безжалостную (и, между прочим, приносящую наслаждение) игру для того, чтобы обдумать, изучить и переосмыслить природу бизнеса и его ведение. Я хочу сказать следующее: подобно всем книгам, претендующим на полезность, эта не более чем откровение и провокация, пункт, откуда можно начинать движение. Итак, вперед!

*АЛАН АКСЕЛЬРОД*